### Load Balancing with Perlbal

Katherine Spice

MiltonKeynes.pm

15/10/09

### What is Load Balancing?

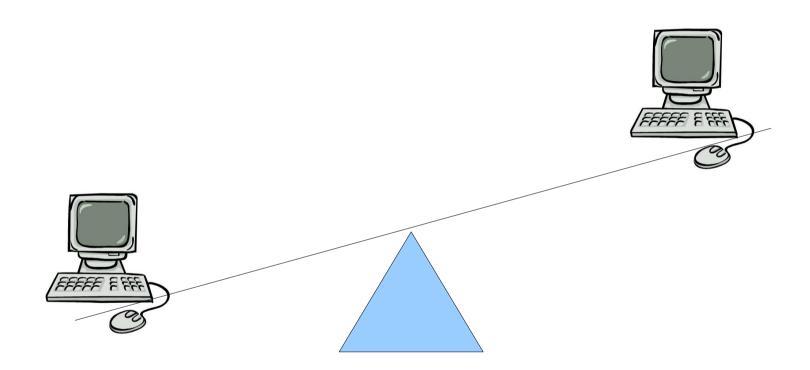

# Why and when might you use Load Balancing?

 Capacity: you aren't able to meet the demand on your service with a single server

 Resilience: you want to be able to cope with the failure of a server

### Considerations in choosing a Load Balancer

#### **Features**

#### Type of traffic

Layer 3 / 4 (IP/TCP) vs Layer 7 (application specific, e.g. HTTP)

#### Balancing algorithm

- random choice
- round robin
- manual weighting
- automated weighting based on environment such as:
  - reported load
  - response time
  - available connections

#### Cost

#### Commercial Hardware:

F5 BigIP, Citrix NetScaler, Cisco ACE Easy, fast, ££££ to £££,£££!

#### Commercial Software:

Citrix VPX, Zeus ZXTM up to ££,£££

#### > OSS:

LVS, Balance, Perlbal Free

## So, if you're after a free, high performance, software HTTP load balancer.....

#### Perlbal

### Background

First release was in 2005

Danga Interactive / Brad Fitzpatrick http://www.danga.com/perlbal/

"needed internal redirects, tried to hack it onto 4 others load balancers, but too painful. Easier to write our own, then once we had it we were able to start doing tons more tricks and had a lot more visibility into what was going on. Also our performance went up a ton, as Perlbal's load balancing is just better than anything else we tried. (and we went through a ton of load balancers)"

### Perlbal

Perlbal is a Perl-based reverse proxy load balancer and web server.

It processes hundreds of millions of requests a day just for LiveJournal, Vox and TypePad and dozens of other "Web 2.0" applications.

### **Features**

- Maintains pool of connected backend connections to reduce turnover
- Intelligent load balancing based on what backend connections are free for a new request.
- Almost everything can be configured or reconfigured on the fly without needing to restart the software
- Has a high priority queue for sending requests through to backends quickly (based on cookies or URI or host).
- Configurable header management before sending request to backend
- Internal redirection to file or URL(s) transparent to the client.
- Can verify that a backend connection is talking to a webserver and not just the kernel's listen queue before sending client requests at it.
- Is extendable via plugins

### Obtaining and Installing

Current version: 1.73

#### **CPAN**

http://search.cpan.org/dist/Perlbal/

```
perl -MCPAN -e shell
cpan-> install Perlbal
```

### Ubuntu packages

https://edge.launchpad.net/~awmcclain/+archiv

### Configuring

Default config file: /etc/perlbal/perlbal.conf

```
CREATE POOL my_apaches
  POOL my_apaches ADD 10.0.0.10:8080
  POOL my_apaches ADD 10.0.0.11:8080
  POOL my_apaches ADD 10.0.0.12
  POOL my_apaches ADD 10.0.0.13:8081
CREATE SERVICE balancer
  SET listen = 0.0.0.0:80
  SET role
                      = reverse_proxy
  SET pool
                      = my_apaches
  SET persist_client = on
  SET persist_backend = on
  SET verify_backend
                      = on
ENABLE balance
```

### Configuring alt.

```
CREATE POOL dynamic

SET nodefile = conf/nodelist.dat

CREATE SERVICE balancer2

SET listen = 0.0.0.0:81

SET role = reverse_proxy

SET pool = dynamic

ENABLE balancer2
```

### Running

\$ ./perlbal -d

### Managing

#### Add this to config file:

```
# always good to keep an internal management port open:
CREATE SERVICE mgmt
   SET role = management
   SET listen = 127.0.0.1:60000
ENABLE mgmt

$ telnet 127.0.0.1:60000
pool my_apaches ADD 10.0.0.14

SHOW POOL

CREATE POOL new_apaches
pool new_apaches add 10.0.0.15
set balancer pool = new_apaches
```

### Monitoring

Perlbal provides the following via the management interface, all in machine readable format.

- \* CPU usage (user, system)
- \* Total requests served across all services
- \* Requests service by individual backends
- \* Perlbal uptime
- \* All connected sockets
- \* Outstanding connections to backends
- \* Backends that have recently failed verification
- \* Pending backend connections by service
- \* Total of all socket states by socket type
- \* Size (in seconds and number of connections) of all queues
- \* State of reproxy engine (queued requests, outstanding requests, backends)
- \* Loaded plugins per service

### Extending

Perlbal supports the concept of having per-service and global plugins that can override many parts of request handling and behavior, via hooks.

#### Global hooks

```
Perlbal::register_global_hook('foo', sub { return 0; });
```

#### Service handler hooks

```
$service->register_hook('bar', sub {
    # do something
    return 1;
});
```

#### Service general hooks

### Hooks

#### Examples:

HANDLER start\_web\_request Perlbal::ClientHTTP
When a 'web' service has gotten headers and is about to serve it... return
a true value to cancel the default handling of web requests.

HANDLER start\_send\_file Perlbal::ClientHTTPBase
Called when we've opened a file and are about to start sending it to the user using sendfile. Return a true value to cancel the default sending.

HANDLER start\_serve\_request Perlbal::ClientHTTPBase, \$uri\_ref Called when we're about to serve a local file, before we've done any work. You can change the file served by modifying \$uri\_ref, and cancel the process by returning a true value.

### Plugin Config

In perlbal.conf

#### LOAD MyPlugin

```
CREATE SERVICE balancer

SET listen = 0.0.0.0:80

SET role = reverse_proxy

SET pool = my_apaches

SET persist_client = on

SET persist_backend = on

SET verify_backend = on

SET plugins = MyPlugin

ENABLE balancer
```

### Plugin Structure

```
package Perlbal::Plugin::MyPlugin;
use strict;
use warnings;
# Called when we are loaded, do set up and global commands
 here
sub load { return 1; }
# Clear our global commands
sub unload { return 1; }
# called when we're being added to a service
sub register { return 1; }
# called when we're no longer active on a service
sub unregister { return 1; }
1;
```

### Extracted from Perlbal::Plugin::Log at http://www.eamondaly.com/perl/Perlbal/Log.pm

```
sub load {
   mv $class = shift;
   Perlbal::register global hook('manage command.logname', sub {
       my mc = \sinhift - parse (qr/^logname) + (?:(\w+) \s+)? \s*= \s*(.+) \s*$/,
                              "usage: LOGNAME [<service>] = <file>");
       my ($svc name, $logname) = $mc->args;
       unless ($svc name ||= $mc->{ctx}{last created}) {
           return $mc->err("omitted service name not implied from context");
       my $ss = Perlbal->service($svc_name);
       return $mc->err("Service '$svc name' is not a web server service")
           unless $ss && $ss->{role} eq "web server";
        my $fh;
        =\sim s/^"//;
        =\sim s/\"\/;
        if (\frac{1}{s^*}) {
            $fh = new IO::Pipe;
            eval { $fh->writer($logname) };
            # Note that the ability to capture any errors here will
            # depend largely on your OS and shell
            return $mc->err("Failed to open '$logname': $@")
              if $0;
        else {
            $fh = new IO::File $logname, O_WRONLY|O_APPEND|O_CREAT;
            return $mc->err("Failed to open '$logname': $!")
              unless $fh;
        $fh->autoflush(1);
        $logobjs{$svc_name}->{'service'} = $ss;
        $logobjs{$svc_name}->{'fh'} = $fh;
        return $mc->ok;
   });
   return 1;
```

```
sub register {
   my (\$class, \$svc) = @\_;
    $svc->register_hook('Log', 'start_web_request', sub {
    my Perlbal::ClientHTTP $client = shift;
     $client->{'scratch'}->{'Log:start_web_request'} =
  [ gettimeofday() ];
     return 0;
    });
    $svc->register_hook('Log', 'end_web_request', sub {
     &log request(shift);
        return 0;
    });
    return 1;
```

```
sub log request {
    my Perlbal::ClientHTTP $client = shift;
    my Perlbal::HTTPHeaders $req_headers = $client->{req_headers};
    my Perlbal::HTTPHeaders $res headers = $client->{res headers};
    my $start_time = delete $client->{'scratch'}->{'Log:start web request'};
    my $req time = sprintf('%.3f', &tv interval($start time)) if $start time;
    if ($client && $req_headers && $res_headers) {
mv $svc = $client->{'service'};
if (my $fh = $logobjs{$svc->{'name'}}->{'fh'}) {
    my $auth;
    if ($req_headers->{'headers'}{'authorization'} =~ /^Basic (.+)/) {
(\$auth, undef) = split(/:/, decode base64(\$1), 2)
    my $referer = $req headers->{'headers'}{'referer'};
    referer = ~ s/"/\"/q;
    my $ua = $req_headers->{'headers'}{'user-agent'};
    sua = ~ s/"/\"/q;
    printf $fh qq{%s - %s [%s] "%s" %d %d "%s" "%s" %s %s %s %s \n},
      $client->peer_ip_string,
      $auth || '-',
      strftime('%d/%b/%Y:%H:%M:%S %z', localtime),
      $req headers->{'requestLine'},
      $res headers->response code,
      $res headers->content length,
      $referer || '-',
      $ua || '-',
      $req headers->{'headers'}{'host'} || '-',
      $rea time || '-',
      $svc->name,
      $svc->role;
```

```
# If there's no existing hook for end web request in
# http response sent, add one.
if (! exists &Perlbal::Service::end_web_request) {
    # Add dummy hook
    *Perlbal::Service::end_web_request = sub { };
    # Copy the original http response sent
    * http response sent orig =
 *Perlbal::ClientHTTPBase::http response sent;
    # Override with our own, which includes the hook
    *Perlbal::ClientHTTPBase::http response sent =
 * http response sent;
sub _http_response_sent {
    my Perlbal::ClientHTTPBase $self = shift;
    $self->{ 'service'}->run_hook('end_web_request', $self);
    http response sent orig($self);
```

#### **Documentation**

"Much more documentation needs to happen..."

http://www.danga.com/perlbal/

Active user group at:

http://groups.google.com/group/perlbal

#### Releases

Perlbal-1.60 - 24 Oct 2007

Perlbal-1.70 - 09 Mar 2008

Perlbal-1.71 - 14 Sep 2008

Perlbal-1.72 - 22 Sep 2008

Latest version: Perlbal-1.73 - 05 Oct 2009

And from the release announcement "We're aiming at doing a second release in 1-3 weeks..."

Thank you and any questions?